**Kognitive Aktivierung – Option 2**

CF-0908 AJ

Fehler nutzen

…um Fehlvorstellungen zu bearbeiten

**1**

### Lizenzhinweis

Dieser Foliensatz *"Kognitive Aktivierung – Option 2: Fehler nutzen um Fehlvorstellungen zu bearbeiten"* wurde im Rahmen des Projekts [DigitUS](https://nbn-resolving.org/urn:nbn:de:bvb:19-epub-93577-3) von [Stefan Ufer,](https://orcid.org/0000-0002-3187-3459) [Timo Kosiol,](https://orcid.org/0000-0002-8386-5151) [Matthias Mohr](https://orcid.org/0000-0003-2828-6939) und [Christian](https://orcid.org/0000-0002-4017-3534) [Lindermayer](https://orcid.org/0000-0002-4017-3534) und erstellt und ist als [CC-BY-SA4.0](https://creativecommons.org/licenses/by-sa/4.0/deed.de) lizensiert.

Einen Überblick über alle Materialien im DigitUS-Projekt findet sich im [Einführungskapitel](https://nbn-resolving.org/urn:nbn:de:bvb:19-epub-93577-3).

Eine ausführliche Darstellung der Inhalte der Präsentation findet sich in der Handreichung für [Mathematik-Lehrkräfte.](https://epub.ub.uni-muenchen.de/95513/1/M_Handreichung_Lehrkraefte.docx)

### Grundidee

## ■ Es ist ein natürlicher Teil von Lernprozessen,...

…dass Fehler gemacht werden und Inhalte zunächst teilweise falsch verstanden werden.

**Zentral ist mit Fehlern produktiv umzugehen und sie zu nutzen...** …statt Fehler *beim Lernen* zu vermeiden.

## ▪ **Fehler bieten Chancen für Lernprozesse.**

Diese Chancen werden aber von Lernenden nicht spontan genutzt.

### **Fehler haben diagnostisches Potential.**

Sie verraten der Lehrkraft, wo etwas noch nicht verstanden ist, wo und für wen ggf. etwas noch einmal thematisiert werden muss.

## ▪ **Fehler öffnen Lernanlässe.**

Sie verraten den Lernenden, wo das bisher gelernte noch nicht tragfähig ist und Lücken aufweist.

### Aus der Forschung

### **Perspektive der Lernenden**

- Lernende berichten *wenig Angst* vor Fehlern im Mathematikunterricht.
- Sie empfinden ihre Lehrkräfte als sehr *unterstützend*, wenn Fehler auftreten.
- Fehler werden im Unterricht und von den Schülern *selten als Lerngelegenheit* wahrgenommen.

## ▪ **Unterrichtsebene**

- Lehrkräfte scheinen die Behandlung von Fehlern im Unterricht zu vermeiden.
- Vorkommende Fehler werden häufig übergangen.
- Unklar ist, inwiefern Lehrkräfte typische Fehler gezielt in den Unterricht einbringen.

## ▪ **Veränderungsmöglichkeiten**

- Ein konstruktiver Umgang mit Fehlern wirkt sich positiv auf die Emotionen und die wahrgenommene Unterstützung durch die Lehrkraft aus.
- Dies reicht aber nicht aus, um Fehler als Lerngelegenheiten nutzbar zu machen. Es reicht nicht aus, einfach nur Fehler zu diskutieren.
- Um das Lernen aus eigenen Fehlern anzuregen, ist ein Training fehlerbasierter Lernstrategien wirksam.

### Kriterien – Lernförderliches Umgehen mit Fehlern beinhaltet…

### ▪ **…diagnostische Aufgaben zu nutzen,**

…die typische Fehler und Fehlvorstellungen gezielt nahelegen und sichtbar machen.

### ▪ **…typische Fehlwege explizit zu diskutieren.**

z.B., indem sie in den falschen Lösungen analysiert werden.

### ▪ **…auftretende Fehler aufzugreifen.**

- Auswahl "interessanter" oder typischer Fehler.
- Wie geht es richtig? Warum ist das falsch?
- Welches (allgemeine) Vorgehen sollte man vermeiden?

### ▪ **…Fehlervermeidungsstrategien aufzubauen.**

- Wo muss ich aufpassen, dass mir dieser Fehler nicht passiert?
- Wie kann ich meine Ergebnisse prüfen (Schätzen, Probe,…)?

### ▪ **…Anforderungen klar zu trennen.**

- **Lernsituationen** (Fehler und Unsicherheiten sind hilfreich)
- **Leistungssituationen** (Fehler sollten vermieden werden).

### ▪ **Kein konstruktiver Umgang mit Fehlvorstellungen ist z.B.…**

- Fehler zu ignorieren und primär/ausschließlich richtige Antworten zu diskutieren.
- "fehleranfällige Spezialfälle" zu vernachlässigen.
- Aus ehrlicher Anstrengung erfolgte Fehler im Lernprozess wie ein Versagen zu behandeln.

**[Zum Material](https://epub.ub.uni-muenchen.de/93818/1/Beispiel_Bezuege-Excel.xlsx) Didaktische [Erläuterungen](https://epub.ub.uni-muenchen.de/94257/1/Beispiel_Bezuege-Excel_Mult.docx)**

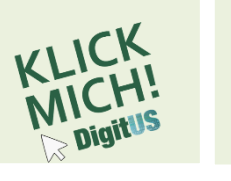

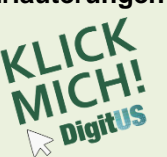

### Beispiel – Fehler analysieren – Absoluter und relativer Zellbezug

Herr Müller möchte ein Tabellenblatt erstellen, das neue Preise für Rabattaktionen in seinem Elektronikmarkt ausrechnet. Die Ergebnisse stimmen aber nicht.

Erkläre, welche Arten von Preissenkungen es gibt.

Erkläre Herrn Müller, wie er das Blatt ändern muss, und worauf er beim nächsten Mal achten soll!

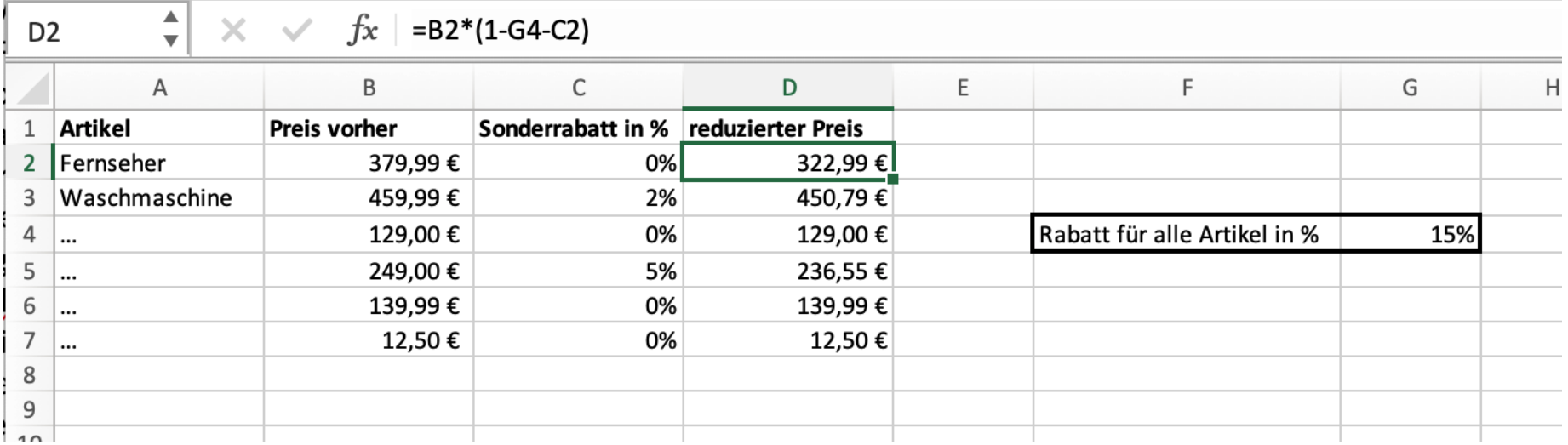

## Beispiel – Fehler aufgreifen – Proportionalitäten

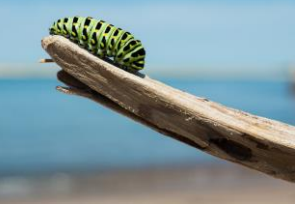

Stein et al., 2008

### Ziel

Lösungsstrategien für proportionale Zusammenhänge erarbeiten.

(Vor der Einführung des Funktionstyps "Proportionalitäten")

### Fehler aufgreifen

Typische Fehler explizit diskutieren und mit richtigen Lösungen vergleichen.

### Arbeitsauftrag (Jgst. 4)

Eine Schulklasse braucht jeden Tag fünf Blätter, um ihre zwei Raupen zu füttern. Wie viele Blätter würden sie jeden Tag für 12 Raupen brauchen?

### Typische falsche Lösungswege

**Darnell und Marcus Missy und Kate**<br>Antwort: 15 Raupen<br>5 Subject Sie haben 10 Rayon dazu.<br>12 Raupen auch 10 Raiter dazunehmen.<br>60 Blätterfür Kaupen auch 10 Rätter dazunehmen.

### Beispiele – Eigene Fehler reflektieren – BEBA-Strategie

### **[Zum Material](https://epub.ub.uni-muenchen.de/94227/1/Beispiel_Aussagen-Vierecke.html) Didaktische [Erläuterungen](https://epub.ub.uni-muenchen.de/94258/1/Beispiel_Aussagen-Vierecke_Mult.docx)**

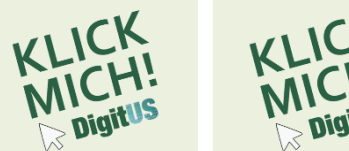

Heemsoth et al., 2015

### ▪ **Ziel:**

Lernende reflektieren ihre *eigenen* Fehler und nutzen sie um daraus zu lernen.

### ▪ **Schritte der BEBA-Strategie:**

– *Fehler Beschreiben:* 

Wie bist Du beim Lösen der Aufgabe vorgegangen?

- *Fehler Erklären:*  Warum ist das falsch? Was bedeutet das (falsche) Ergebnis, das Du herausbekommen hast?
- *Fehler Berichtigen:*  Wie geht es richtig? Was musst Du an Deinem Lösungsweg ändern, damit er richtig wird?
- *Andere Aufgaben finden:*

Denk Dir eine andere Aufgabe aus, bei der Du aufpassen müsstest, weil Dir derselbe Fehler passieren könnte.

## ▪ **Möglichkeit zum Einführen der BEBA-Strategie:**

- Einzelne Schritte an einem Beispiel (fremder Fehler) vorstellen und an weiteren Beispielen einüben.
- Schritte als Hilfe für die Korrektur eigener Fehler anbieten (z.B. Arbeitsblätter, digitale Aufgaben).
- Anfangs Rückmeldungen zur Umsetzung der Strategie geben.

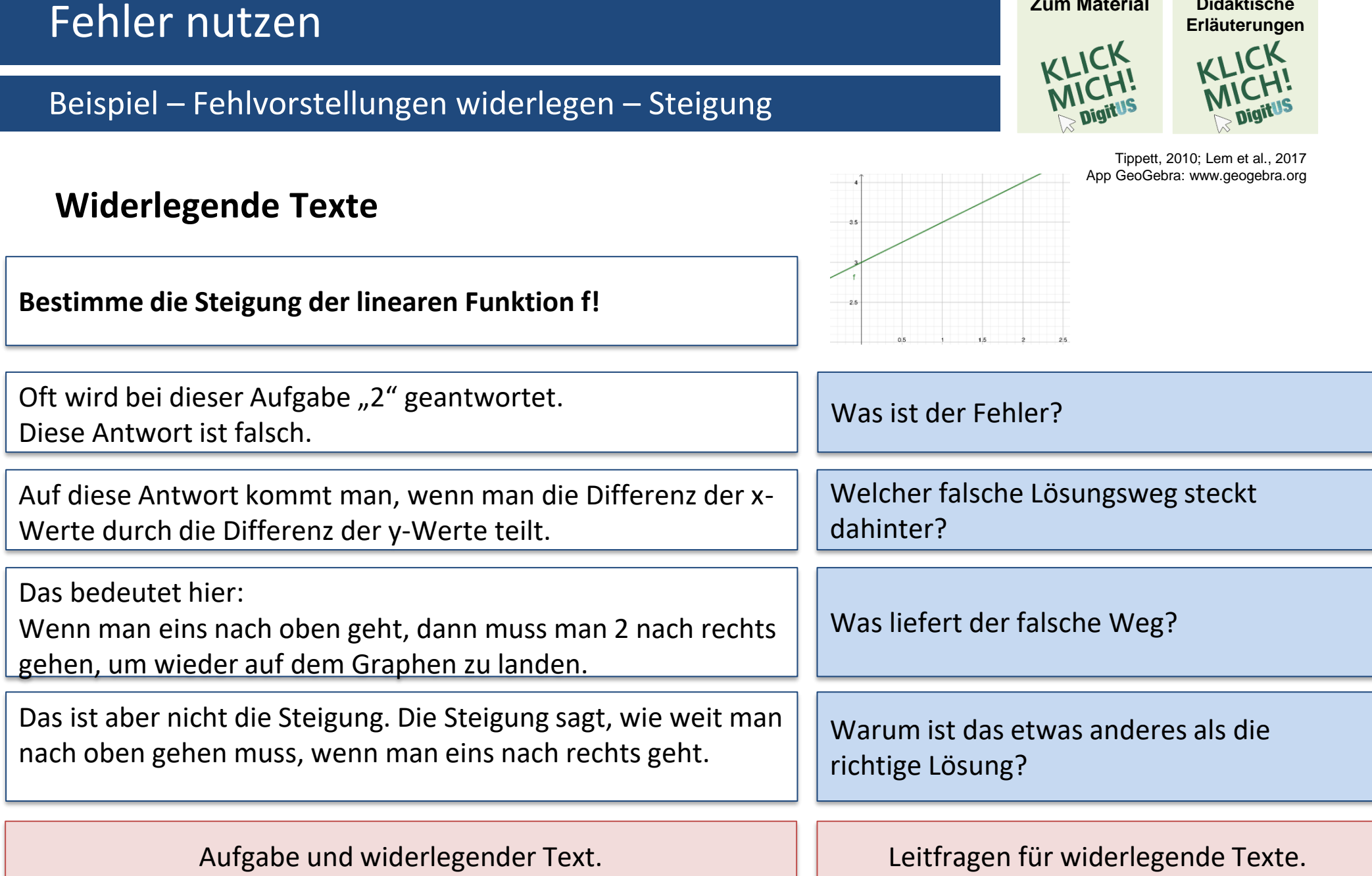

**[Zum Material](https://epub.ub.uni-muenchen.de/94235/1/Beispiel_Steigung-bestimmen.html) Didaktische** 

# Fehler nutzen

## Einordnung

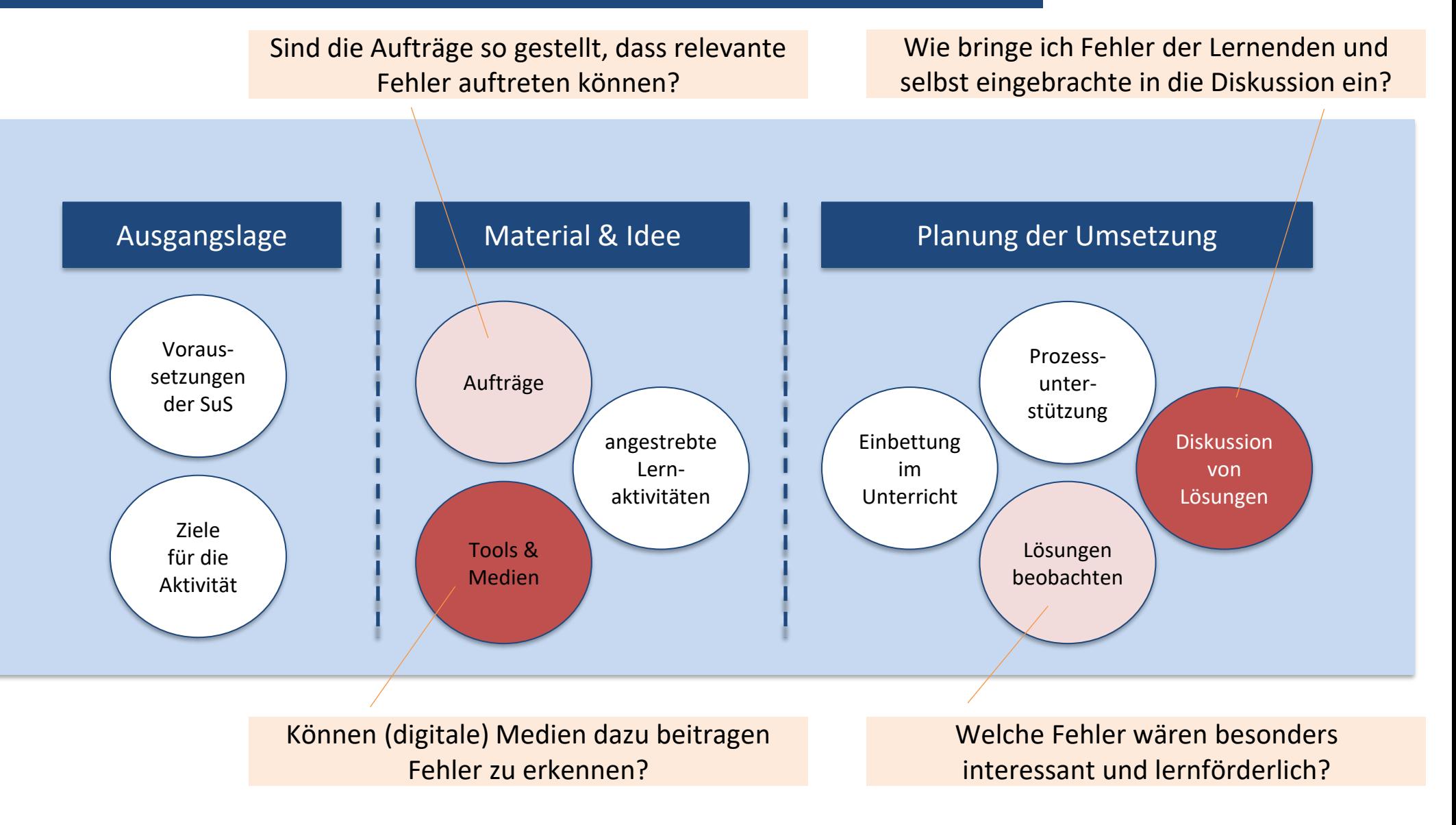

### Anwendung

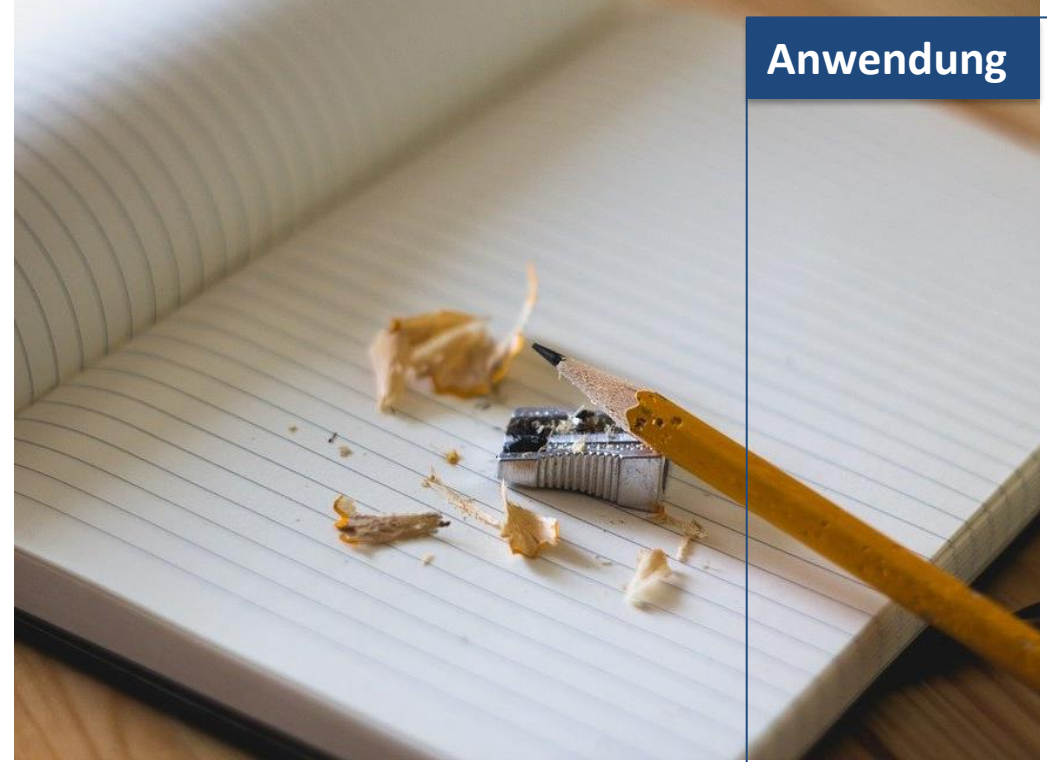

### **Analysieren Sie eines der Beispiele.**

### *Welche Rolle können Fehler hier spielen?*

- Welche "typischen" Fehler könnten hier Lernpotential entfalten?
- Auf welche Art und Weise werden die Lernende zur Auseinandersetzung mit möglichen Fehlern angeregt?

### *Wo könnte optimiert werden?*

• Wie könnten Fehler in ähnlicher Weise, und dennoch mit realistischen Anforderungen angegangen werden? Notieren Sie konkrete Verbesserungsmöglichkeiten!

### Nutzen Sie gerne die verlinkte [Vorlage.](https://epub.ub.uni-muenchen.de/94312/1/4_M05b_Fehler-nutzen_Aufg.odt)

### Potential digitaler Medien

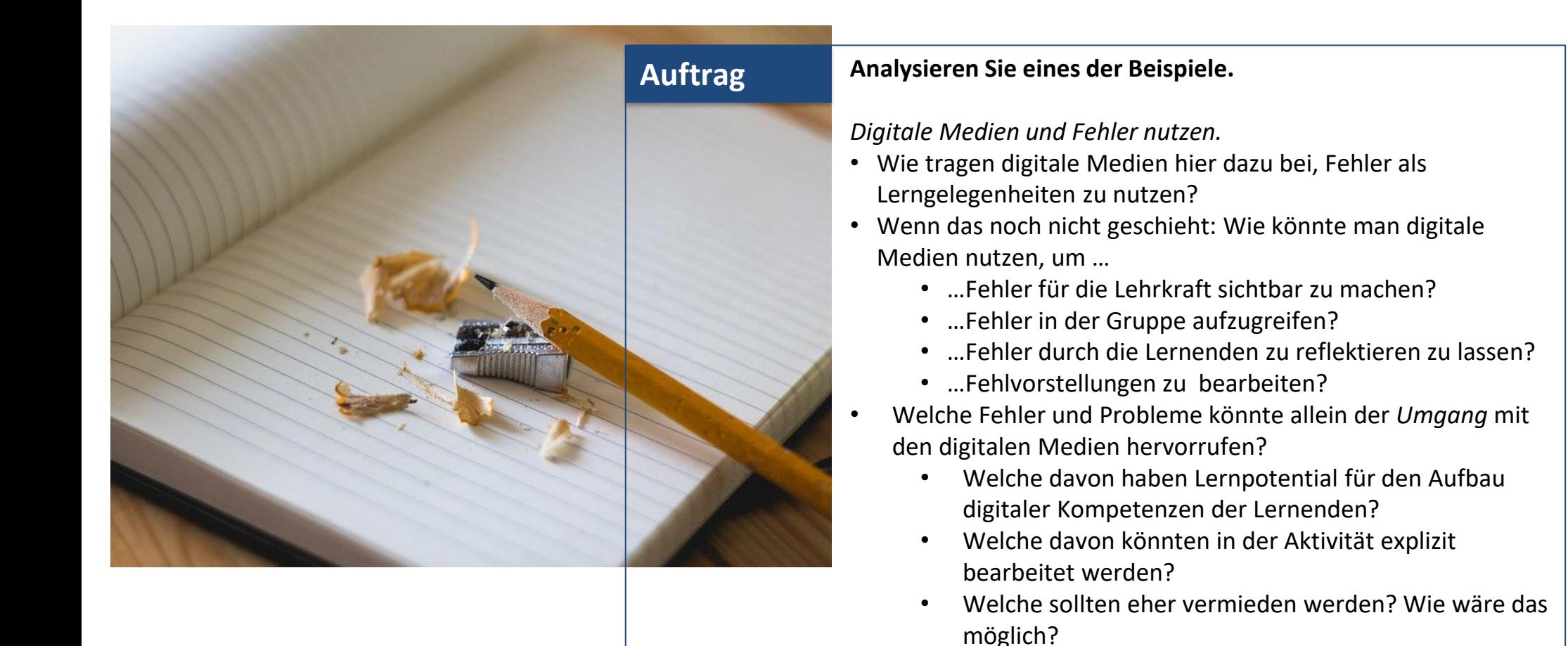

**12 Didaktik der Mathematik – LMU München 12**

Nutzen Sie gerne die verlinkte [Vorlage.](https://epub.ub.uni-muenchen.de/94312/1/4_M05b_Fehler-nutzen_Aufg.odt)

# Quellen und Literaturverzeichnis

### Literatur

- Heemsoth, T.(2015). Ein Fall für die BEBA-Strategie. Fehlern auf den Grund gehen und Verständnis stärken. *Mathematik lehren*, 191, 20-24.
- Heemsoth, T., & Heinze, A. (2016). Secondary school students learning from reflections on the rationale behind self-made errors: A field experiment. The Journal of Experimental Education, 84(1), 98-118.
- Heinze, A., Ufer, S., Rach, S., Reiss, K. (2011). The Student Perspective on Dealing with Errors in Mathematics Class. In: Wuttke, E., Seifried, J. (Eds.), Learning from errors at School and Work (Research in Vocational Education), 65-79. Opladen: Barbara Budrich.
- Lem, S., Onghena, P., Verschaffel, L., & Van Dooren, W. (2017). Using refutational text in mathematics education. ZDM, 49(4), 509-518.
- Oser, F., & Spychinger, M. (2005). Lernen ist schmerzhaft. Zur Theorie der Fehlerkultur und zur Praxis des Negativen Wissens. Weinheim: Beltz.
- Rach, S., Heinze, A., & Ufer, S. (2012). *Wahrgenommene Fehlerkultur und individueller Umgang mit Fehlern: eine Interventionsstudie.* Universitätsbibliothek Dortmund.
- Santagata, R. (2005). Practices and beliefs in mistake-handling activities: A video study of Italian and US mathematics lessons. Teaching and Teacher Education, 21(5), 491-508.
- Stein, M. K., Engle, R. A., Smith, M. S. & Hughes, E. K. (2008). Orchestrating Productive Mathematical Discussions: Five Practices for Helping Teachers Move Beyond Show and Tell. *Mathematical Thinking and Learning*, 10, 313-340.
- Tippett, C. D. (2010). Refutation text in science education: A review of two decades of research. International journal of science and mathematics education, 8(6), 951-970.

### Lizenzhinweis

Dieser Foliensatz *" Kognitive Aktivierung –Option 2 Fehler nutzen … um Fehlvorstellungen zu bearbeiten"*  wurde im Rahmen des Projekts [DigitUS](https://nbn-resolving.org/urn:nbn:de:bvb:19-epub-93577-3) von [Timo Kosiol](https://orcid.org/0000-0002-8386-5151), [Matthias Mohr,](https://orcid.org/0000-0003-2828-6939) [Christian Lindermayer](https://orcid.org/0000-0002-4017-3534) und [Stefan Ufer](https://orcid.org/0000-0002-3187-3459) erstellt und ist als [CC-BY-SA4.0](https://creativecommons.org/licenses/by-sa/4.0/deed.de) lizensiert.

Einen Überblick über alle Materialien im DigitUS-Projekt findet sich im [Einführungskapitel](https://nbn-resolving.org/urn:nbn:de:bvb:19-epub-93577-3).

# Quellen und Literaturverzeichnis

## Bilder

- Titelbild: Bild von Falkenpost auf Pixabay: https://pixabay.com/images/id-1654446/
- Folie 6: Bild von Free-Photos auf Pixabay: https://pixabay.com/images/id-1209834/
- Folien 13-14: Bild von Free-Photos auf Pixabay: https://pixabay.com/images/id-918449/